# **Canon Powershot A720 Manual**

When somebody should go to the ebook stores, search introduction by shop, shelf by shelf, it is essentially problematic. This is why we give the books compilations in this website. It will agreed ease you to look guide **Canon Powershot A720 Manual** as you such as.

By searching the title, publisher, or authors of guide you really want, you can discover them rapidly. In the house, workplace, or perhaps in your method can be every best place within net connections. If you intention to download and install the Canon Powershot A720 Manual, it is very easy then, past currently we extend the colleague to buy and make bargains to download and install Canon Powershot A720 Manual suitably simple!

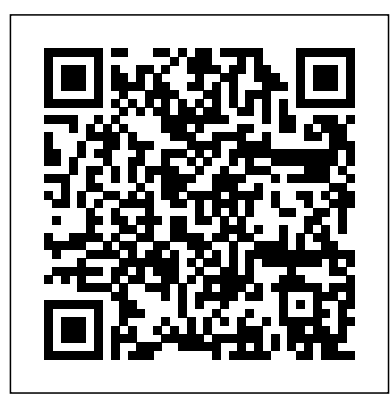

*Vertical Turbulent Buoyant Jets* Pearson College Division

This book explores the significance of silence within and beyond pedagogical contexts. Silence is a complex and multidimensional phenomenon for everyday life: since schools mirror society, it is also significant in education. While silence can be experienced in a multitude of different ways, the author reflects on whether silence itself can bear a message: is there an aspect of dialogue in silence, or is it a language all of its own? This book examines a variety of silences essential for education, examining such topics as silence and aspects of power, silent students, and the relationship between listening and silence. Drawing on a range of empirical data, the author elucidates the significance of silence in pedagogical contexts.

**DIY Henna Tattoos** Wise Publications Showcases the computer graphics program's updated features while demonstrating fundamental and

advanced Photoshop concepts and displaying professionally designed projects. Earthworm Ecology Prentice Hall It's been said that, with smartphones, everyone is a photographer. There is a snide implication with that statement—that camera phones aren't "real" cameras and that the people who use them aren't "real" photographers. In this book, Robert Fisher proves that today's Android devices offer cameras that are remarkably powerful and more than capable of producing images that rival those made with more "serious" equipment. In this book, Fisher guides readers through the menus of the Android operating system, helping them to understand how to choose and use out-of-the-box controls for better images. Next, he covers add-on accessories and applications designed to enhance the devices' capabilities. While the photographic capabilities of the "base" camera are pretty

terrific and will meet with rave Landscape Photography Routledge reviews from many users, the camera really produces images that sing when suited up with DSLR functions, filters, and postproduction effects—all of which Fisher covers with prowess and technical skill.

#### Bently & Egg Adobe Press

## A local Singaporean magazine dedicated to photography and videography.

### **On the Editing Distance Between Unordered Labeled Trees** Springer **Nature**

There's only one way out. Belle Morte. One of five houses where vampires reside as celebrities and humans are paid to be their living donors. While others came here seeking fortune, I came in search of my sister who walked into Belle Morte five months ago . . . and never walked back out. Now that I'm here, the secrets about this world prove to be much bigger than I ever anticipated. And lurking around every corner are shocking insinuations regarding what happened to my sister. There's only one person who might have the answers I need, and the undeniable pull I feel toward him is terrifying: Edmond Dantès—a vampire, and my mortal enemy. The harder I try to resist him, the further I fall under his spell. And in one instant my life is irrevocably changed. My past becomes prologue and my fate becomes sealed behind these doors. Belle Morte has spoken. And it may never let me go. **PHOTOVIDEOi** Penguin

A guide to landscape photography using a DSLR camera covers such topics as light, composition, perspective, lenses, blackand-white images, and HDR.

1989 is the fifth album from the unstoppable pop force that is Taylor Swift. Released in October 2014, this is the first album that she has officially declared as full-on pop, and the catchy hooks, fun lyrics and danceable rhythms make this a fantastic songbook to learn from. Each piece is arranged for Piano and Voice, with Guitar chord boxes and full lyrics. You'll be able to learn every verse and chorus exactly how Taylor Swift sings them, as well as how to play the instrumental parts on the Piano and Guitar. Once you've learned each tune you'll be singing and playing them for years. Song List: - Welcome To New York - Blank Space - Style - Out Of The Woods - All You Had To Do Was Stay - Shake It Off - I Wish You Would - Bad Blood - Wildest Dreams - How You Get The Girl - This Love - I Know Places - Clean

Consumer Reports Buying Guide CRC Press Examines chivalry in the context of the Middle Ages

### **HWM** Pearson Education

Singapore's leading tech magazine gives its readers the power to decide with its informative articles and in-depth reviews. A History of the Roman People

# Peachpit Press

Financial planner and broker Julie Stav has been helping women get rich for years. Now she offers her hands-on techniques and inspiring advice in a book that simplifies the stock market and puts a new world of wealth within reach. And with updated information—including current examples, the hottest new websites, and more—this smart, sensible, and down-to-earth book is the ideal guide for women who want to invest in their dreams. The Encyclopedia of Jerry Garcia Music Venues John Wiley & Sons Singapore's leading tech magazine gives its readers the power to decide with its informative articles and in-depth reviews. Consumer Reports Books

The Canon Camera Hackers Manual addresses Resources- books, cookbooks, magazines, "geeky" owners of Canon consumer cameras, such as the Powershot and IXUS, who would like to explore the possibilities of their cameras and tweak them to do things that go well beyond the camera's original specifications. -- Painting with Gimp London : Department of Computer Science, University of Western Ontario

A singing frog reluctantly babysits a duck egg in this sweetly hilarious picture book from the brilliant mind that brought you The Fantastic Flying Books of Mr. Morris Lessmore. While egg-sitting for his friend Kack Kack the duck, Bently Hopperton the frog is so bored that he cannot resist painting the egg's shell. But when the decorated egg is mistaken for an Easter egg and is egg-napped, Bently discovers that he has in fact, grown terrifically fond of that ole egg. Can he rescue the egg before it's too late? An homage to fatherhood, and the appreciation of swell art. Belle Morte Albert Whitman & Company Here's what you'll find in the new Gluten Free Diet: Detailed food and ingredient information Latest breaking news on oats, including position statements from various organizations around the world, guidelines for use and references New food and GF labeling regulations in the U.S., Canada, Europe and Australia/NZ, as well as the international Codex Alimentarius Over 3100 gluten-free specialty products listed by company name, product name and package size Directory of more than 270 American, Canadian and international companies divided into 3 categories: manufacturers of GF products, GF bakeries and GF stores & distributors Nutrition information and practical strategies for healthy gluten-free living Creative ideas for meals and snacks Gluten-free cooking and recipes with nutritional analysis Prevention of crosscontamination Tips for eating out

celiac groups around the world and more! Nature Photography Photo Workshop Dorling Kindersley Ltd PHOTOVIDEOi

# **Taylor Swift: 1989 (PVG)**

PHOTOVIDEOiA local Singaporean magazine dedicated to photography and videography.HWMSingapore's leading tech magazine gives its readers the power to decide with its informative articles and in-depth

reviews.HWMSingapore's leading tech magazine gives its readers the power to decide with its informative articles and in-depth reviews.HWMSingapore's leading tech magazine gives its readers the power to decide with its informative articles and in-depth reviews.Consumer Reports Buying Guide

Althusser and Law is the first book specifically dedicated to the place of law in Louis Althusser's philosophy. The growing importance of Althusser's philosophy in contemporary debates on the left has - for practical and political, as well theoretical reasons - made a sustained consideration of his conception of law more necessary than ever. As a form of what Althusser called 'Ideological State Apparatuses', law is at the forefront of political struggles: from the destruction of Labour Law to the exploitation of Patent Law; from the privatisation of Public Law to the ongoing hegemony of Commercial Law; and from the discourse on Human Rights to the practice of judicial courts. Is Althusser still useful in helping us to understand these struggles? Does he have something to teach us about how law is produced, and how it is used and

misused? This collection demonstrates that Althusser's ideas about law are more important, and more contemporary, than ever. Indeed, the contributors to Althusser and Law argue that Althusser offers a new and invaluable perspective on the place of law in contemporary life.

### **The Canon Camera Hackers Manual** Chronicle Books Llc

REALIDADES is a standards-based Spanish curriculum that balances grammar and communication. The program offers technology designed to integrate language and culture to teach and motivate all students.

### Silence within and beyond Pedagogical Settings Simon and Schuster

A how-to guide for capturing stunning photographs in nature Photographing nature poses unique challenges and demands that you have special skills and a working knowledge of how to work in—and with—nature. This Photo Workshop is a must-have how-to guide for shooting nature images in nearly any situation you might encounter. You'll learn which equipment is right in different settings and why it should be used, how to get an amazing photo of a fast-moving animal, and how to handle a myriad of tricky weather scenarios. This book covers composition, exposure, fill-flash, special creative techniques, and more. Plus, assignments at the end of each chapter sharpen your skills to for taking unique, artistic nature photographs. Shows you what equipment to use in different settings and why to use it Offers essential advice for photographing a fast-moving animal and dealing with weather obstacles Provides a clear understanding of the basic fundamentals of photography Addresses composition, exposure, fill-flash, creative techniques, and more Shares Photoshop

tips for sharpening and improving photos you've already taken Packed with inspirational color photos throughout, this workshop guide encourages you to improve your technique for taking nature photographs.

# Prentice Hall Spanish: Realidades Practice Workbook/Writing Level 2 2005c Turtleback

Learn to take photos like a professional with Tom Ang's masterclass In Digital Photography Masterclass, 2nd Edition, Tom Ang provides a one-on-one guide to every aspect of digital photography. Improve your skills, develop your eye and take control of your camera. Learn to take better pictures and be a better photographer by finding out how to imagine the results you want before achieving them. Fully updated to include all the latest equipment and software, discover how to master the complexities of lighting, composition and timing. Enhance your pictures with image manipulation and expanded lessons on post-production. Then start to specialise in whatever interests you, from sport to portrait, following Tom's tips on taking photos in a variety of genres. With Tom Ang's clear tutorials, practical assignments, step-by-step projects and inspirational examples in Digital Photography Masterclass, 2nd Edition you'll soon be picture perfect every time.

The Mobile Photographer Amherst Media With the ever-increasing competitions in digital painting how do you think you can stand out and be noticed? Painting with GIMP is a compilation made to help painting artists do more in their field. It teaches them how to post results in a short while. The birth of GNU GIMP has made digital painting easier and more interesting than before. Learn how it can

help you. Topics covered in this book: The Selection: Feathering, Making a Selection Partially Transparent, Creating and Using Selections, Moving a Selection, Adding or subtracting selections. The QuickMask: Overview, Properties, Using QuickMask Mode. Paths: Path Creation, Path Properties, Paths and Selections, Transforming Paths, Stroking a Path, Paths and Text, Paths and SVG files Brushes: Adding New Brushes, The GIH Dialog Box, Varying brush size, How to vary the height of a brush, Creating a brush quickly. Drawing Simple Objects: Drawing a Straight Line, Creating a Basic Shape. Plus Others: Gradients, Patterns, Presets, Palettes, Colormap. Bonus: you will get a 939-page GIMP book for free after purchase.